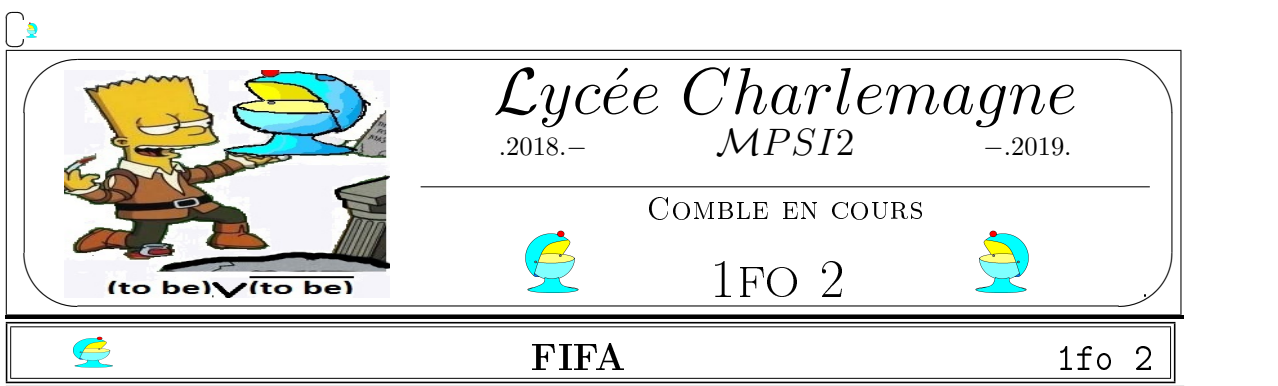

Ce qui vient est une adaptation d'un sujet de INT Telecom (une fois entré en école, je sais).

On dispose d'une base de données sur les matchs de football (pas besoin de savoir jouer, ni de trouver le moindre intérêt à ce jeu pour répondre). Les tables dont les noms suivent sont expliquées ainsi dans le sujet :

Pays(NomPays, Superficie, Continent) : un pays, identifié par son nom, est décrit par sa superficie et le continent dans lequel il se situe. Cette relation <sup>1</sup> mémorise tous les pays dotés d'une fédération nationale de football.

EditionCoupeDuMonde(Annee, PaysOrganisateur, PaysVainqueur) : une édition de coupe du monde est identiée par l'année de son organisation, et est organisée par un pays. Le pays vainqueur de l'édition est aussi mémorisé.

ParticipationPays(NomPays, Annee, Entraineur, Parcours) : ne sont répertoriés dans cette table que les pays ayant participé à une ou plusieurs éditions de coupes du monde. L'attribut entraineur désigne le nom de l'entraineur du pays à une édition donnée. L'attribut parcours mémorise la phase atteinte par le pays, et ne peut donc prendre que l'une des valeurs suivantes ('poule', 'huitième', 'quart', 'demi', 'finales').

Match(NomPays1, NomPays2, Annee, NbreButsMarque1, NbreButsMarque2, Phase) : un match désigne la confrontation entre deux pays, le score final de la rencontre est mémorisé par le nombre de buts marqués par chaque équipe. Pour simplier, les tirs aux buts sont considérés comme des buts marqués en cours du match. L'attribut phase prend les mêmes valeurs que l'attribut parcours. Pour simplier, on suppose que deux pays ne se confrontent qu'une fois au plus dans chaque édition.

Joueur (NomJoueur, NomPays, Poste, DateNaiss) : cette table mémorise les joueurs des différents pays, le poste occupé par chaque joueur dans l'équipe (`gardien de but', `défenseur', `attaquant', etc.) ainsi que son année de naissance.

StatJoueur (NomJoueur, NomPays, Annee, NombreButs) : cette table indique, pour chaque joueur d'un pays participant, le nombre de buts inscrits à une édition donnée de coupe du monde.

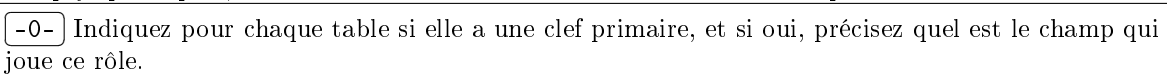

✄ -1- Quels sont les pays ayant participé à la coupe du monde 1986 ? (on veut la liste des noms de pays, et le continent, regroupés par continent <sup>a</sup>).

a. attention, ne vous faites pas avoir, GROUP BY Continent tasserait toute l'Europe en une seule réponse en indiquant juste le nom du premier pays européen trouvé

<sup>2</sup>-2- Quel est le plus petit pays (par sa superficie) référencé dans la table Pays ? (et si ils sont ✂ ✁ plusieurs à égalité ?)

✄ -3- Quels sont les pays d'Afrique ayant participé à au moins une coupe entre 1990 et 2000 (inclus) ? (liste des noms de pays, si possible sans doublons)

<sup>–4–</sup>) Qui sont les entraineurs ayant amené au moins un fois leur équipe en finale en étant entraineur ✂ ✁ d'une équipe européenne ? (liste des noms d'entraineurs, avec nom du pays).

<sup>1.</sup> à Télécom, ils appellent relation ce que l'on appelle aussi table

 -5- SELECT J.NomJoueur, J.NomPays, Annee, Annee-DateNaissance AS Truc ✁ FROM Joueur AS J JOIN StatJoueur AS S WHERE J.NomJoueur=S.NomJoueur AND J.NomPays=S.NomPays

ORDER BY Truc Que fait cette requète ? Pouvez vous la rédiger plus simplement ?

.<br>م  $\overline{\phantom{a}}$ 

 $\overline{\overline{C}}$  $\equiv$ 

۔<br>ا  $\equiv$ 

۔<br>ا  $\overline{C}$ 

C

 $\overline{\overline{C}}$  $\overline{1}$ 

 $\equiv$ ✁ -6- Quels sont les dix joueurs ayant marqué le plus de buts ? (nom du joueur et pays)

 $\overline{1}$ ✁ -7- Donnez la liste de tous les joueurs africains de moins de vingt ans (c'est pour Bintou).

 $\overline{\overline{C}}$  $\equiv$  $\overline{1}$ -8- Donnez la liste des années où la France est allée en quart de finale (au moins).

✄ -9- Pouvez vous donnez la liste des gardiens de but de l'édition 2018 de la coupe, avec pays pour ✂ ✁ chacun, du plus jeune au plus vieux. J'avais d'abord mis 2017, mais on 'a dit que c'était trop simple...

✄ -10- Donnez la liste (triée par ordre croissant) des années où la coupe a été remportée par le pays ✂ ✁ organisateur (avec le nom du pays quand même).

 $^{-}$ ✁ -11- Donnez la liste des pays que le France a battus depuis 1970 en quart, demi nale ou nale.

 $^{-}$ ✁ -12- Quels sont les pays n'ayant jamais dépassé la phase des poules ?

 $\overline{\bigcap}$  $\overline{a}$ -13- Que donne SELECT Continent, COUNT(\*) FROM Pays GROUP BY Continent?

## Python 1fo 2

Le phénomène étudié est un signal périodique  $f$  (non connu) de période  $T$  (connue), à valeurs réelles.  $\overline{a}$  Dans tout ce qui suit, on va avoir besoin des fonctions sinus et cosinus. Que devez vous faire ✂ ✁ pour que Python les connaisse ?

On dispose pour l'étude de  $f$  d'une série de N (connu) mesures/observations équiréparties

sur l'intervalle de temps  $[0, T]$ , sous forme d'une liste FObs de N éléments (FObs[k] correspond donc à une mesure (entachée d'erreurs, merci le physicien) de  $f(k.T/N)$ . Le flottant dt sera calculé comme étant T/N.

✂ ✁ le résultat de la case ci contre :  $\overline{-b}$ - $\overline{b}$ - $\overline{b}$  Amis informaticiens pratiques, commentez

...print(a0, a1) >>> 1.0, 1.0000099999980838 ✄ -c- Écrivez une procédure fApprox qui prend en entrée un réel t et renvoie la valeur de l'observation

<del>C</del><br>FObs à l'instant le plus proche de t (attention, t n'est pas forcément entre 0 et T). Cette procédure ne servira pas par la suite. ı<br>İ

L  $-\frac{d-1}{2}$  Écrivez une procédure Integrale qui prend en entrée une application g et retourne une valeur approchée de  $\int^T$ 

0  $f(x).g(x).dx$  calculée par la méthode des rectangles, dans laquelle on aura assimilé

 $f$  à f0bs (combien de rectangles alors?). ر<br>م ∶−ّ

Ļ  $\overline{e}$  On veut à présent estimer la dérivée de  $f$   $\overline{def}$  fPrime(t): le long de l'intervalle [0, T]. Expliquez pourquoi la procédure suivante n'est pas un bon choix :

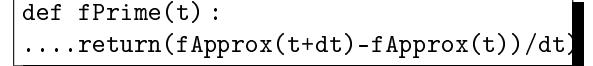

...a0, a1, dt = 0 , 0, 1e-5 ...for k in range(10\*\*5+1) :

 $\ldots \ldots a0 = k*dt$  $\ldots \ldots$ a1 += dt

.<br>م  $\overline{\phantom{a}}$ Ĩ.  $-\mathbf{f}$  On va passer par une autre approche et assimiler f à sa décomposition en série de Fourier :  $f_K = \theta \longmapsto \frac{a_0}{2}$  $\frac{u_0}{2} + \sum_{k=1}^{K}$  $k=1$  $a_k \cdot \cos\left(k.\theta.\frac{2.\pi}{T}\right)$  $+ b_k \cdot \sin\left(k \cdot \theta \cdot \frac{2 \cdot \pi}{T}\right)$ ) où les  $a_k$ et  $b_k$  sont appelés coefficients de

Fourier de  $f$ , en prenant  $K$  « assez grand » (dont la coincidence avec  $f$  ne sera pas prouvée ici).

✄  $\overline{\phantom{a}}$ Ĭ.  $\frac{-g}{g}$  Amis matheux, montrez alors :  $\frac{T}{2} a_n = \int_0^T$ 0  $f(t)$ . cos  $\left(n.t.\frac{2.\pi}{\sigma}\right)$ T ).dt pour tout  $n$  et pour tout entier n entre 1 et K.

✄ ✂ È  $\overline{e^{-h}}$  Amis matheux, montrez, quitte à intégrer plusieurs fois par parties :  $a_k = O\left(\frac{1}{k^3}\right)$  $\frac{1}{k^3}$ .

Ecrivez une procédure Fourier qui prend en entrée K et retourne la liste des 2.K valeurs appro- $\left[\frac{1}{2}\right]$  Echivez and producted contract qui promo en environ de recourne la node des 2.8 valeurs approchability of these  $[a_1, b_1, a_2, b_2, \ldots a_K, b_K]$  calculées en remplaçant dans les intégrales f par f $0$ bs (on n'aura besoin de  $a_0$ , puisqu'on va dériver).

 $\sum_{\text{l'intervalle}}$  [0, T].  $\frac{1}{\sqrt{1-\frac{1}{\sqrt{1-\frac{1$ 

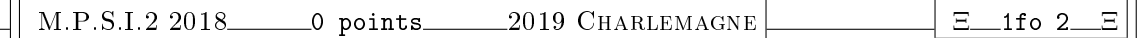

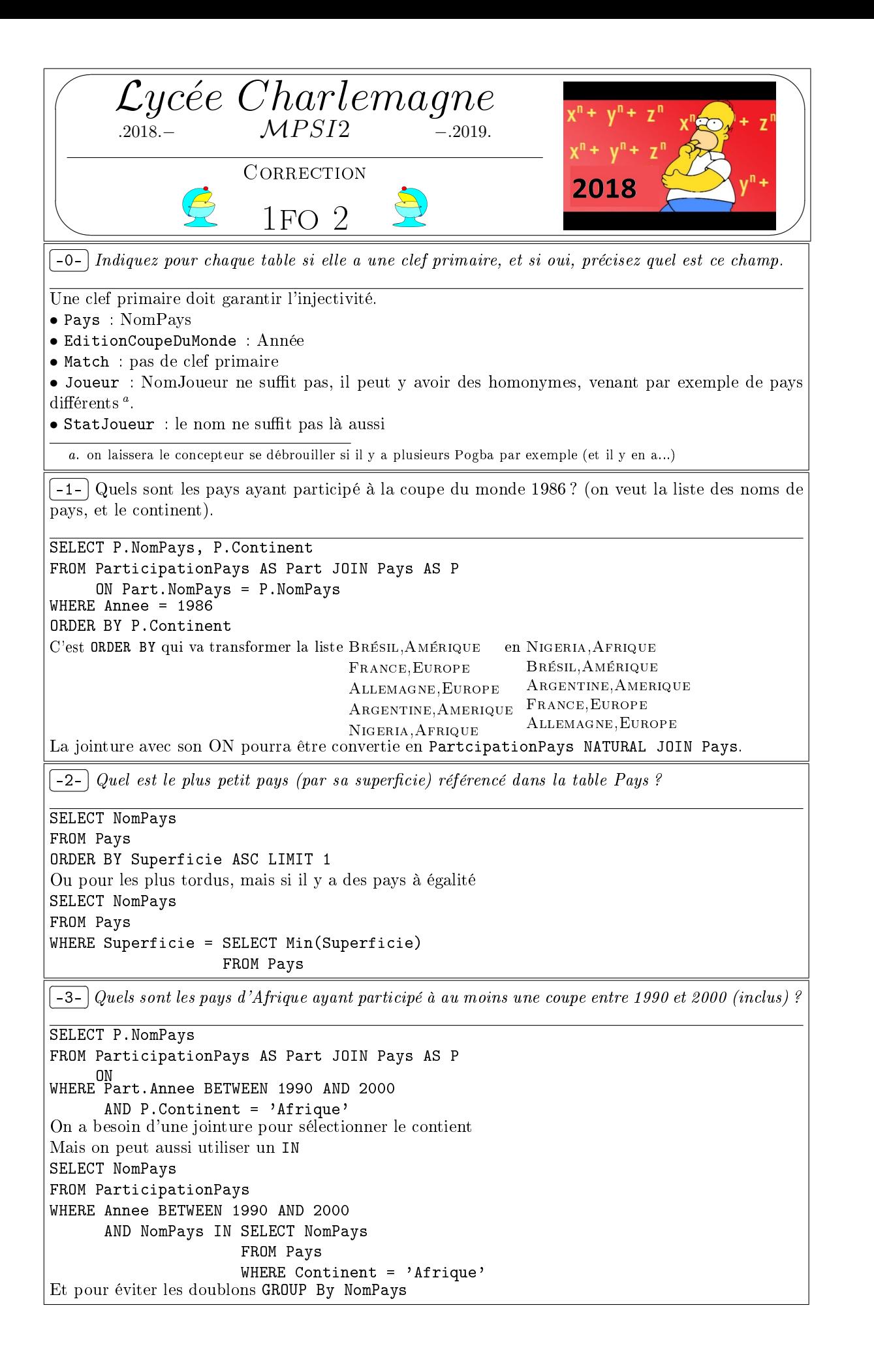

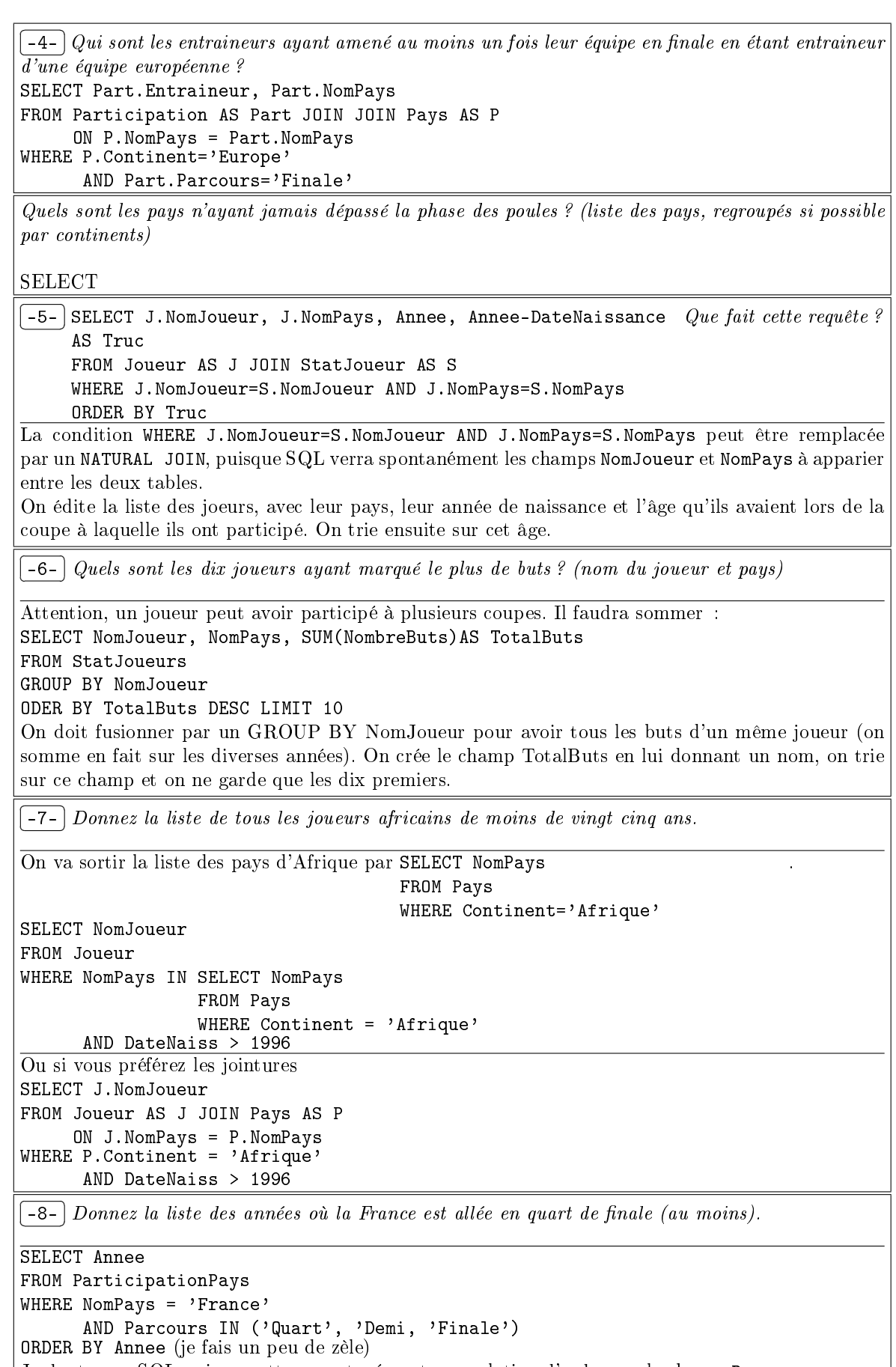

Je doute que SQL puisse mettre spontanément une relation d'ordre sur le champ Parcours.

✄ -9- Pouvez vous donner la liste des gardiens de but de l'édition 2018 de la coupe, avec pays pour ✂ ✁ chacun, du plus jeune au plus vieux.

Non. Aucune jointure ne permet de savoir pour un joueur en quelle année il participait à la coupe. Sauf si on le fait entrer dans la table StatJoueurs avec une statistique nulle sur NombreButs. On m'objectera qu'un gardien peut marquer un but si il tire loin, ou même qu'on peut indiquer une statistique négative pour les buts encaissés. Alors dans ce cas, on y va. SELECT J.NomJoueur, J.NomPays FROM Joueur AS J JOIN StatJoueur AS S ON J.NomJoueur=S.NomJoueur AND J.NomPays=S.NomPays #commentaire : ou même juste FROM Joueur AS J NATURAL JOIN StatJoueur AS S WHERE S.Annee = 2018 AND J.Poste LIKE '%Gardien%' ORDER BY J.DateNaiss DESC Vais je donner des points à Eros et d'autres si au lieu d'une requête SQL, ils répondent KEYLOR NAVAS, PATRICK PEMBERTON, LEONEL MOREIRA... (une liste explicite de 32 noms) ✄ -10- Donnez la liste triée par ordre croissant des années où la coupe a été remportée par le pays ✂ ✁ organisateur. SELECT Annee FROM EditionCoupeDuMonde WHERE PaysOrganisateur = PaysVainqueur ORDER BY Annee ۔<br>س  $\overline{\phantom{a}}$  $^{-}$ -11- Donnez la liste des pays que le France a battus depuis 1970 en quart, demi finale ou finale. SELECT NomPays2 FROM Match WHERE Annee >= 1970 AND Phase IN ('Finale', 'Demi', 'Quart') AND NomPays1 = 'France' AND NbrsButsMarques1>NbrButsMarques2 UNION SELECT NomPays2 FROM Match WHERE Annee >= 1970 AND Phase IN ('Finale', 'Demi', 'Quart') AND NomPays2 = 'France' AND NbrsButsMarques1<NbrButsMarques2 Oui, la France peut être Pays1 ou Pays2. Si on veut un tri : SELECT NomPays2 AS Nom FROM Match WHERE Annee >= 1970 AND Phase IN ('Finale', 'Demi', 'Quart') AND NomPays $1 = 'France'$ AND NbrsButsMarques1>NbrButsMarques2 UNION SELECT NomPays2 AS Nom FROM Match WHERE Annee >= 1970 AND Phase IN ('Finale', 'Demi', 'Quart') AND NomPays $2 = 'France'$ AND NbrsButsMarques1<NbrButsMarques2 ORDER BY Nom DISTINCT Je ne sais plus trop ce que ces deux réponses font ici. Peut être des réponses à des questions supprimées depuis. SELECT PaysVainqueur FROM EditionCoupeDuMonde

WHERE Annee  $>$  = 1986

SELECT Ed.PaysVainqueur, P.Continent FROM EditionCoupeDuMonde AS Ed JOIN Pays AS P ON PaysVainqueur=NomPays

Et aussi WHERE Ed.Annee >= 1986

۔<br>آ  $\overline{\phantom{0}}$ ī -13- Que donne SELECT Continent, COUNT(\*) FROM Pays GROUP BY Continent?

Réponse : une mavuvaise note car la requète est mal présentée. Mais sinon, on aura la liste Europe, 15 Asie, 10 AMÉRIQUE, 13 Afrique, 18

Océanie, 5 avec, pour chaque continent le nombre d'équipes répertoriéesj'ai mis ici un nombre au hasard . C'est le GROUP BY avec le COUNT(\*) qui font ce travail.

L'ordre d'édition des continents ne sera pas imposé, et dépendra du traitement fait par SQL.

Je laisse de côté l'hitoire de not (Parcours= 'Poule') et je vous offre

SELECT P.Annee, P.Entraineur

FROM ParticipationPays AS P JOIN StatsJoueurs AS S ON P.NomPays=S.NomPayP.Annee=S.Annee WHERE P. Annee  $>1950$ GROUP BY NomJoueur, NomPays, P.Annee, P.Entraineur HAVING SUM(NombreButs) >= ALL (SELECT SUM(NombreButs) FROM StatJOUEUR GROUP BY NomJoueur WHERE Annee > 1950)

C'est la réponse à

pour chaque édition ultérieure à 1950, quels sont les entraineurs des joueurs ayant marqué le plus grand nombre de buts.

Vivement que vous soyez à Télécom Sud Paris (INT Telecom) pour savoir faire ça tout seuls !

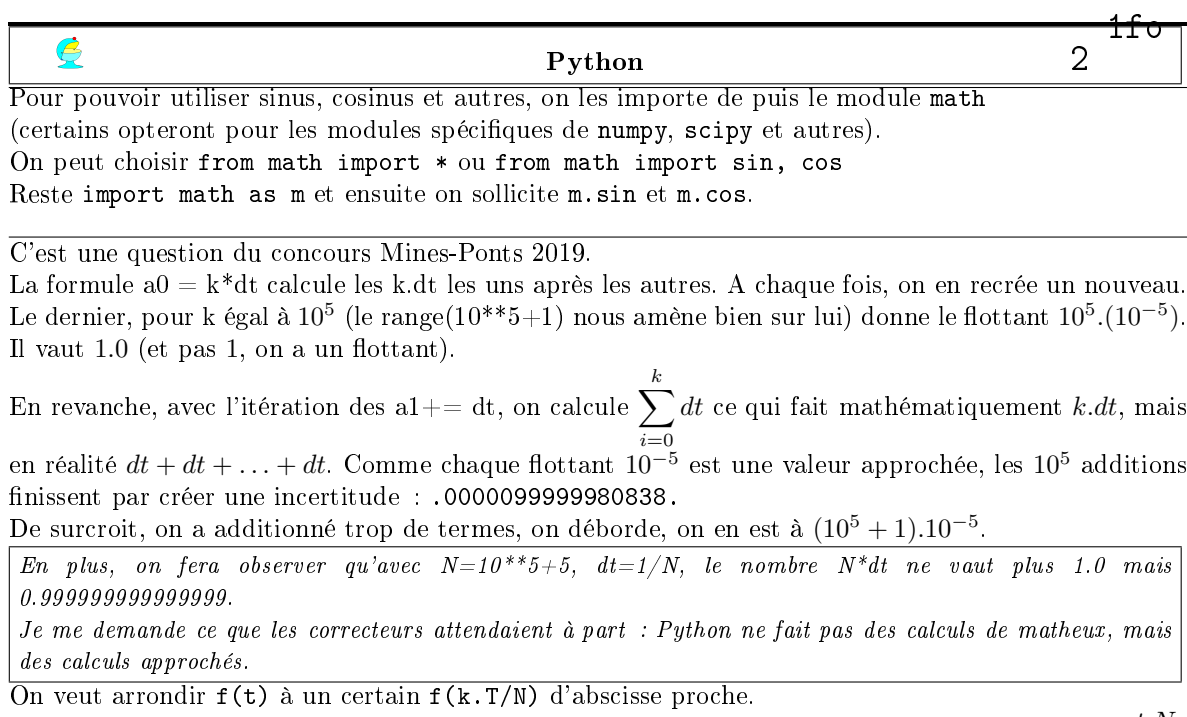

Il suffit d'avoir t peu différent de k.T/N, mais avec k entier. On demande à k d'être proche de  $\frac{t.N}{T}$ ,

ou encore  $\frac{t}{dt}$ . On va arrondir grâce à la partie entière :

def fApprox(t) :  $\ldots$  k = int(t/dt) ....return(FObs[k])

avec des crochets, s'il vous plait, PObs est une liste.

Mais il reste le problème de l'intervalle de travail, en profitant de la périodicité.

def fApprox(t) :  $\dots$ . $k = int(t/dt)$ ....return(FObs[k%N])

La formule<sup>1</sup>

Pour intégrer, on va profiter des endroits où on connaît f en tout cas en valeur approchée : les  $k.T/N$ .

 $\Big)$ .dt.

La formule sera donc  $\frac{T}{N} \cdot \sum_{k=0}^{N}$  $k=0$  $f\left(k.\frac{T}{N}\right)$ def Integrale(f) :  $\ldots$ . S = 0  $\ldots$ ...for k in range $(N)$ :  $\ldots \ldots \ldots$   $S$  += f0bs[k] \*g(k\*dt) ....return(S\*dt)

> def fPrime(t) : ....return(fApprox(t+dt)-fApprox(t))/dt)

 $\Big) . g\Big(k.\frac{T}{N}\Big)$ 

revient à écrire  $f'(x) = \frac{f(x+h) - f(x)}{x}$ 

avec h égal à  $\frac{T}{N}$  (il ne tend pas vers 0, mais ce n'est pas grave, tendre vers 0 n'a pas de sens dans l'univers fini de l'ordinateur).

Le problème est que  $f(x+h)$  et  $f(x)$  ne sont définis qu'à l'imprécision de mesure près. La différence est donc à  $\varepsilon$  près. Et on divise par un réel « très petit ». Le résultat fait que l'erreur est donc en  $N.\varepsilon/T$ . Plus N est grand, plus cette imprécision est énorme.

Sinon, y a-t-il un risque qu'en prenant fapprox on ait fapprox(t+dt)-fapprox(t) car les deux renverraient au même f $\theta$ bs[k]? Non, car si on a posé f $\ell$ pprox(t+dt)=f $\theta$ bs[k] alors on a k =  $\left[\frac{x}{T} \cdot N\right]$  et k = T  $\lceil \frac{x + dt}{ } \rceil$  $\left[\frac{d+dt}{T}N\right] = \left[\frac{x+T/N}{T}\right]$  $\left[\frac{T/N}{T} . N\right] = \left[\frac{x}{T}\right]$  $\left[ \frac{x}{T} \cdot N + 1 \right] = k + 1$ . On va donc chercher à coup sûr l'élément suivant de la liste des observations.

On pose donc  $f \simeq f_K = x \longmapsto \frac{a_0}{2}$  $\frac{a_0}{2} + \sum_{k=1}^{K}$  $k=1$  $a_k \cdot \cos\left(k \cdot x \cdot \frac{2 \cdot \pi}{T}\right)$  $+b_k \cdot \sin\left(k.x.\frac{2.\pi}{T}\right)$ . partons alors du membre

le plus compliqué :  $\int^T$  $\ddot{\mathrm{0}}$  $f(t)$ . cos  $\left(n.t.\frac{2.\pi}{\sigma}\right)$  $\mathcal{I}$ ).dt avec l'espoir de trouver  $a_n$  (*n* est un entier naturel donné). On remplace f par  $f_K$  et donc par la somme:

$$
\int_0^T f(t) \cos\left(n.t.\frac{2.\pi}{T}\right).dt = \int_0^T \left(\frac{a_0}{2} + \sum_{k=1}^K a_k \cos\left(k.x.\frac{2.\pi}{T}\right) + b_k \sin\left(k.x.\frac{2.\pi}{T}\right)\right) \cos\left(n.t.\frac{2.\pi}{T}\right).dt
$$
  
On separate par linéarité :  

$$
\int_0^T f(t) \cos\left(n.\theta.\frac{2.\pi}{T}\right).dt = \int_0^T \frac{a_0}{2} \cos\left(n.\theta.\frac{2.\pi}{T}\right).dt + \sum_{k=1}^K a_k \int_0^T \cos\left(k.x.\frac{2.\pi}{T}\right).\cos\left(n.\theta.\frac{2.\pi}{T}\right).dt + \int_0^T \cos\left(k.x.\frac{2.\pi}{T}\right).dt
$$

$$
\int_0^T \sin\left(kx \cdot \frac{2\pi}{T}\right) \cdot \cos\left(n\theta \cdot \frac{2\pi}{T}\right) \cdot dt
$$
\nOn doit calculer des intégrales comme  $\int_0^T \frac{a_0}{2} \cdot \cos\left(n\theta \cdot \frac{2\pi}{T}\right) \cdot dt$ ,  $\int_0^T \cos\left(kx \cdot \frac{2\pi}{T}\right) \cdot \cos\left(n\theta \cdot \frac{2\pi}{T}\right) \cdot dt$ 

On doit calculer des intégrales comme 
$$
\int_0^{\infty} \frac{\omega_0}{2} \cdot \cos\left(n.\theta \cdot \frac{2\pi}{T}\right).dt
$$
,  $\int_0^{\infty} \cos\left(k.x \cdot \frac{2\pi}{T}\right) \cdot \cos\left(n.\theta \cdot \frac{2\pi}{T}\right).dt$  et  $\int_0^T \cos\left(k.x \cdot \frac{2\pi}{T}\right). \sin\left(n.\theta \cdot \frac{2\pi}{T}\right).dt$ .

La première s'intègre en sinus et donne 0 (sin  $\left(n.T.\frac{2.\pi}{T}\right) = 0$ ).

Pour le second modèle, on linéarisé ou intègre par parties.

Je vais ici linéariser : 
$$
\int_0^T \cos\left(k \cdot x \cdot \frac{2\cdot \pi}{T}\right) \cdot \cos\left(n \cdot \theta \cdot \frac{2\cdot \pi}{T}\right) \cdot dt = \frac{1}{2} \cdot \int_0^T \cos\left((k+n)\cdot x \cdot \frac{2\cdot \pi}{T}\right) \cdot dt + \frac{1}{2} \cdot \int_0^T \cos\left((k+n)\cdot x \cdot \frac{2\cdot \pi}{T}\right) \cdot dt
$$
  
\n*n*) *x*:  $\frac{2\cdot \pi}{T}$  *) dx*.

Les deux termes s'intègrent en sin. En 0 on a 0 et en  $T$  on a  $\frac{1}{\sqrt{2}}$  $\frac{1}{n+k}$ , sin  $\left((k+n) \cdot T \cdot \frac{2 \cdot \pi}{T}\right)$  $= 0$  et 1  $\frac{1}{n-k}$ , sin  $\left((k-n) \cdot T \cdot \frac{2 \cdot \pi}{T}\right)$  $= 0.$ Bref,  $\int_1^T$ 0  $\cos\left(k.x.\frac{2.\pi}{T}\right)$  $\left(n.\theta.\frac{2.\pi}{T}\right)$  $\Big).dt = 0.$ Pour le modèle  $\int^T$ 0  $\cos\left(k.x.\frac{2.\pi}{T}\right)$  $\int \sin \left(n \cdot \theta \cdot \frac{2 \cdot \pi}{T}\right)$ ). $dt$ , je varie. pas de linéarisation, mais un recours aux parties :

$$
\int_0^T \cos\left(k.x.\frac{2.\pi}{T}\right) \cdot \sin\left(n.\theta.\frac{2.\pi}{T}\right).dt =
$$
\n
$$
\left[\cos\left(k.x.\frac{2.\pi}{T}\right).\frac{-\cos\left(n.\theta.\frac{2.\pi}{T}\right)}{n}\right]_0^T - \int_0^T (-k.\frac{2.\pi}{T}).\sin\left(k.x.\frac{2.\pi}{T}\right).\frac{-\cos\left(n.\theta.\frac{2.\pi}{T}\right)}{n}.dt
$$
\nle terme crochet est nul par périodeité des cosinus en jeu. On refait une intégratio

on par parties sur l'intégrale, et on obtient au final

$$
\int_0^T \cos\left(k.x.\frac{2.\pi}{T}\right).\sin\left(n.\theta.\frac{2.\pi}{T}\right).dt = A.\int_0^T \cos\left(k.x.\frac{2.\pi}{T}\right).\sin\left(n.\theta.\frac{2.\pi}{T}\right).dt \text{ avec } a \text{ égal à } -\frac{k^2}{n^2}.\frac{4.\pi^2}{T^2}
$$
La seule solution est que l'intégrale soit nulle.

.

Mais alors, aurait on 
$$
\int_0^T \frac{a_0}{2} \cos\left(n.\theta.\frac{2.\pi}{T}\right).dt = 0, \int_0^T \cos\left(k.x.\frac{2.\pi}{T}\right). \cos\left(n.\theta.\frac{2.\pi}{T}\right).dt = 0 \text{ et }
$$

\n $\int_0^T \cos\left(k.x.\frac{2.\pi}{T}\right). \sin\left(n.\theta.\frac{2.\pi}{T}\right).dt = 0?$ 

\nSi tel est le cas, on about it à  $\int_0^T f(t) \cos\left(n.\theta.\frac{2.\pi}{T}\right).dt = 0.$ 

0 Ce n'est pas ce qu'on souhaite.

Mais il y a une étape où l'on est allé trop vite. C'est quand on a écrit  $\frac{1}{n-k}$ .  $\sin\left((k-n) \cdot T \cdot \frac{2 \cdot \pi}{T}\right)$  $= 0.$ C'est valable quand *n* est différent de *k*. Mais sinon, pour *n* égal à  $k$ ,  $\frac{1}{2}$  $\frac{1}{2} \cdot \int_0^T$ 0  $\cos\left((k-n)x\right)\frac{2\pi}{\pi}$ T  $\big)$ .dx

vaut 
$$
\frac{1}{2}
$$
.  $\int_0^T 1. dx$ , ce qui , fait  $\frac{T}{2}$ .

On reprend donc : toutes les intégrales de la liste sont nulles, sauf celle pour k égal à n, qui vaut  $\frac{T}{2}$  $\frac{1}{2}$ .

$$
\operatorname{De} \int_0^T f(t) \cdot \cos\left(n \cdot \theta \cdot \frac{2 \cdot \pi}{T}\right) \cdot dt = \int_0^T \frac{a_0}{2} \cdot \cos\left(n \cdot \theta \cdot \frac{2 \cdot \pi}{T}\right) \cdot dt + \sum_{k=1}^K a_k \cdot \int_0^T \cos\left(k \cdot x \cdot \frac{2 \cdot \pi}{T}\right) \cdot \cos\left(n \cdot \theta \cdot \frac{2 \cdot \pi}{T}\right) \cdot dt + b_k \cdot \int_0^T \sin\left(k \cdot x \cdot \frac{2 \cdot \pi}{T}\right) \cdot \cos\left(n \cdot \theta \cdot \frac{2 \cdot \pi}{T}\right) \cdot dt
$$
il ne reste que  $a_n \cdot \frac{T}{2}$  comme demandé.

Cette démonstration, c'est une partie du cours sur les séries de Fourier. Et ce cours, c'est Sup ou Spé ?

Depuis la dernière réforme, ce n'est ni l'un ni l'autre, elles ont disparu de votre formation.

Sauf en physique et en S.I.I. où on est amené à les utiliser. On décompose un signal en somme de signaux sinusoïdaux.

Notons qu'avec le même type de calculs, on arrive à  $b_n=\frac{2}{\pi}$  $\frac{2}{T}$ .  $\int_0^T$ 0  $f(t)$ . cos  $\left(n.t.\frac{2.\pi}{\sigma}\right)$ T  $\Big)$ .dt. On récupère les coefficients de Fourier en testant la fonction  $\tilde{f}$  contre des sinus et des cosinus.

Pour récupérer la liste des coefficients de  $[a_1, b_1, a_2, b_2, \ldots, a_K, b_K]$ , il suffit donc de calculer des intégrales.

Là où on va tester votre capacité à faire de l'informatique, c'est en voyant si vous pensez à utiliser ce que vous avez crée avant.

En effet, vous avez crée la procédure Integrale. A vous de l'utiliser.

def Fourier(K) :  $\ldots$ ...Coeffs =  $[$  ] ....for  $k$  in range(1,  $K+1$ ) :  $\ldots \ldots \ldots$ cosk = lambda x: cos(x\*k\*2\*pi/T) ........Coeffs.append(Integre(cosk)\*2/T)  $\ldots \ldots \ldots$ sink = lambda x : sin(x\*k\*2\*pi/T) ........Coeffs.append(Integre(sink)\*2/T) ....return(Coeffs)

La syntaxe g = lambda x : cos(2\*x) permet de définir que g est l'application  $x \mapsto \cos(2x)$ . Vous l'avez croisée avec Solène.

ici, on l'applique à  $cos k = x \mapsto cos(k.x.2.\pi/T)$  (c'est un nom propre choisi par mes soins) puis  $sink = x \mapsto \sin(k.x.2.\pi/T)$  pour pouvoir les passer dans la fonction à intégrer.

On veut tracer  $f, f_K$  et  $f'_K$ . On va créer la liste des coefficients avec la procédure ci dessus CoeffFourier=Fourier(k). Ensuite,

on va l'utiliser pour reconstruire  $f_K$ :

def  $fk(x, K)$ :  $\ldots$ . S = 0 ....for  $k$  in range(1,  $K+1$ ) : ........S += CoeffFourier[2\*k]\*cos(x\*2\*k\*pi/T)  $\ldots \ldots$ .....S += CoeffFourier[2\*k+1]\*sin(x\*2\*k\*pi/T) ....return(S)

Je sais, il manque  $a_0$ . Il faut donc le calculer avec un Integrale(lambda x : 1)/2 et le mettre dans S avant de commencer les calculs.

Mais aussi la série des dérivées :  $f'_K = x \longmapsto \sum^K$  $k=1$  $-\frac{a_k.k.2.\pi}{\pi}$  $\frac{k \cdot 2 \cdot \pi}{T}$ . sin  $\left(k \cdot x \cdot \frac{2 \cdot \pi}{T}\right)$  $+ \frac{b_k.k.2.\pi}{\pi}$  $\frac{k.2.\pi}{T}$ . cos  $\left(k.x.\frac{2.\pi}{T}\right)$ .

def dfk(x, K) :  $\ldots$ .  $S = 0$ ....for  $k$  in range(1,  $K+1$ ) : ........S -= CoeffFourier[2\*k]\*k\*sin(x\*2\*k\*pi/T) ........S += CoeffFourier[2\*k+1]\*k\*cos(x\*2\*k\*pi/T) ....return(S\*2\*pi/T)

Notez que cette fois on a par exemple S -= CoeffFourier[2\*k]\*k\*sin(x\*2\*k\*pi/T) avec un signe moins et un facteur k. Ensuite, on doit même tout multiplier par  $2.\pi/T$ . Autant ne le faire qu'à la fin. La représentation graphique n'est qu'un appel à pyplot

import numpy as np #du classique import matplotlib.pyplot as plt #là aussi  $x = list(range(N))$  #une liste de N abscisses régulières  $\forall f = [fObs[k]$  for k in range $(N)$ ] #les ordonnées de la liste des mesures plt.plot(x, yf) #on crée un graphe  $yfk = [fk(k*dt) for k in range(N)]$  #les ordonnées calculées avec fk() plt.plot(x, yfk) #un second graphe  $yprimefk = [fk(k*dt) for k in range(N)]$ plt.plot(x, yprimefk) #un troisième graphe  $\vert$  plt.show() #on demande de tout afficher dans une même fenêtre

Ah oui, j'ai laissé de côté la question où le matheux doit montrer que les  $a_n$  sont des  $o(n^{-3})$ , en intégrant par parties dit on.

On a donc  $a_n = \frac{2}{7}$  $\frac{2}{T}$ .  $\int_0^T f(t) \cdot \cos\left(n.t.\frac{2.\pi}{T}\right)$ 0 On pourrait déjà majorer (inégalité triangulaire, majoration du cosinus par 1) : T  $\Big)$ .dt.  $|a_n| \leqslant \frac{2}{\pi}$  $\frac{2}{T}$ .  $\int_0^T$ 0  $f(t)$ . cos  $\left(n.t.\frac{2.\pi}{\sigma}\right)$ T  $\left| d\right| \leqslant \frac{2}{T}$  $\frac{2}{T}$ .  $\int_0^T$ 0  $\left|f(t)\right|$ .  $\left|\cos\left(n.t.\frac{2.\pi}{T}\right)\right|$  $\mathcal{I}$  $\Big) \Big| dt \leqslant \frac{2}{T}$  $\frac{2}{T}$ .  $\int_0^T$ 0  $\Big|f(t)\Big|.dt$ En notant  $M_0$  un majorant de |f| sur  $[0, T]$  (existence par théorème de compacité), on a donc  $|a_n| \leqslant \frac{M_1.2}{T}$  $\frac{1}{T}$ .

$$
\text{Mais si on commence par intégrer par parties: } \boxed{\frac{f(t)}{\cos\left(n.t.\frac{2.\pi}{T}\right)} \leftrightarrow \frac{f'(t)}{2.n.\pi} \sin\left(n.t.\frac{2.\pi}{T}\right)} \text{ on trouve}
$$

$$
a_n = -\frac{1}{n\pi} \int_0^T f'(t) \cdot \sin\left(n \cdot t \cdot \frac{2\pi}{T}\right) dt.
$$
  
For  $f(t)$  be the same angle at  $x$ 

En effet, le terme crochet est nul, les sinus étant nuls en  $0$  et en  $T$ . Le même type de majoration donne cette fois  $|a_n| \leqslant \frac{1}{n}$  $\frac{1}{n \cdot \pi} \cdot \int_0^T$ 0  $|f'(t)|$ . $|\sin(\ldots)|$ .dt  $\leqslant \frac{M_1}{\ldots}$  $\frac{n}{n \cdot \pi}$  où  $M_1$  est un majorant de |f'| sur [0, T]. c'est mieux :  $a_n = O\left(\frac{1}{n}\right)$  $\overline{n}$  .  $f'(t)$  ,  $\rightarrow$   $f''(t)$ 

Mais si on recommence  $\tau$  $\frac{T}{2.n.\pi}$ . sin  $\left(n.t.\frac{2.\pi}{T}\right)$  $\mathcal{I}$  $\left| \begin{array}{c} \hline \end{array} \right|$   $\leftarrow$   $\left| - \left( \frac{1}{2} \right)$  $2.n.\pi$ ). cos  $\left(n.t.\frac{2.\pi}{\sigma}\right)$  $\mathcal{I}$  $\overline{\wedge}$ , on a cette fois  $a_n$  de

la forme  $\int^T$ 0  $f''(t)$ . cos  $\left(n.t.\frac{2.\pi}{\sqrt{n}}\right)$ T ). *dt* avec cette fois devant un facteur en  $\frac{1}{n^2}$ . Le terme crochet a sauté non pas à cause des sinus. Cette fois, c'étaient des cosinus, valant 1. Mais  $f'$ est T périodique.

En notant  $M_2$  un majorant de  $f$ ", on a  $|a_n| \leqslant \frac{M_2}{n^2}$ .

On recommence une intégration par parties. A chaque fois, le terme crochet est nul par périodicité de  $f^{(k)}$  quand ce n'est pas grâce aux sinus. Et on a une intégrale avec un  $\frac{1}{n^k}$  devant et juste  $f^{(k)}$  face à des sinus ou des cosinus. C'est ce que l'on souhaitait.

Plus une application est dérivable, plus ses coefficients de Fourier tendent vite vers 0.

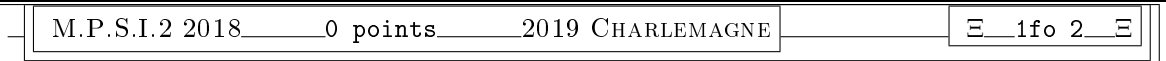